# **MP4 Overview Session**

**CS 240 - The University of Illinois** Eunice Zhou February 21, 2022

#### **Goals**

#### In this MP, you will:

- learn about multithreaded programming in C
- create thread-safe data structure using mutex, condition variable, etc.
- implement a wallet structure that holds resources

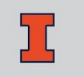

# **Multithreading**

#### **Thread**

A thread is a single sequential flow of control within a program

A program can have multiple threads running concurrently

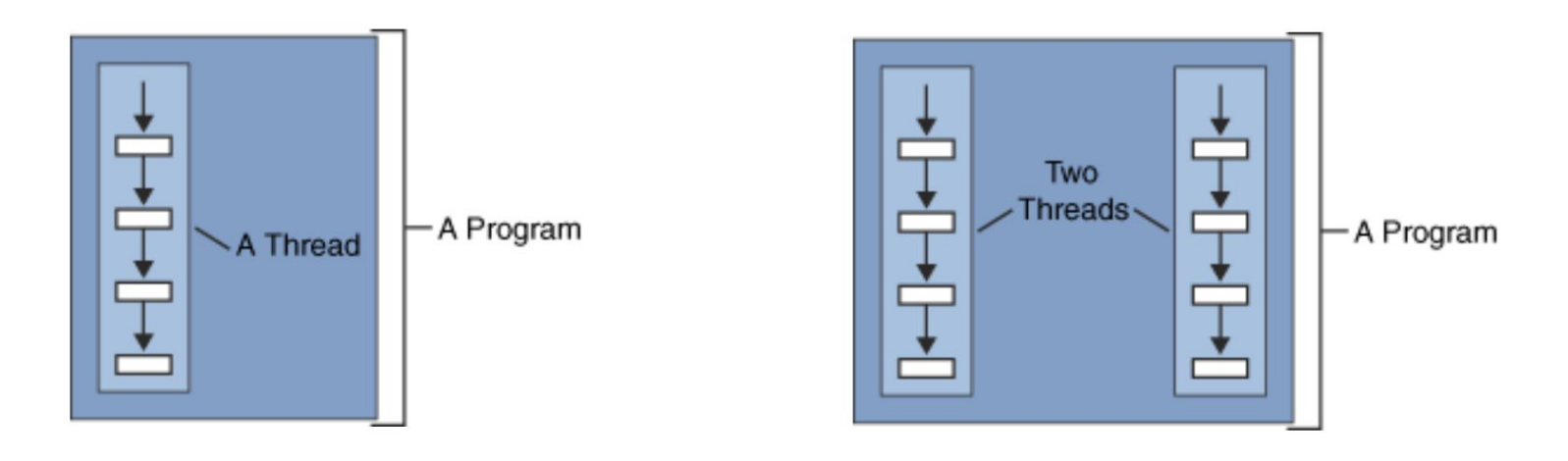

#### **Implement wallet**

In this MP, you will create a wallet data structure that will be accessed by multiple threads at the same time

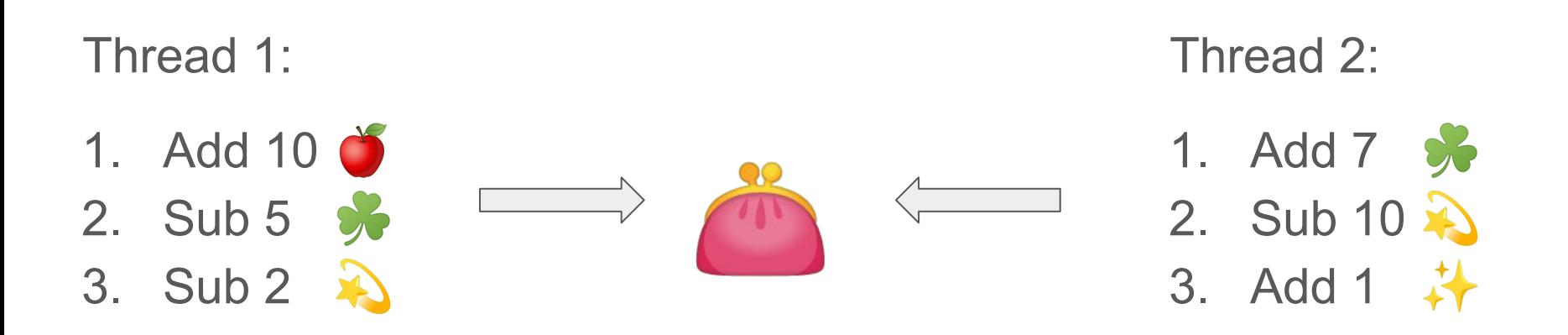

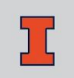

# **Synchronization**

Threads should be synchronized to avoid critical resource use conflicts

Race conditions happen when an operation touches a piece of shared memory at the same time as another thread

Critical section: a section of code that can only be executed by one thread at a time if the program is to function correctly.

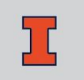

#### **Race Condition**

 $\mathbf T$ 

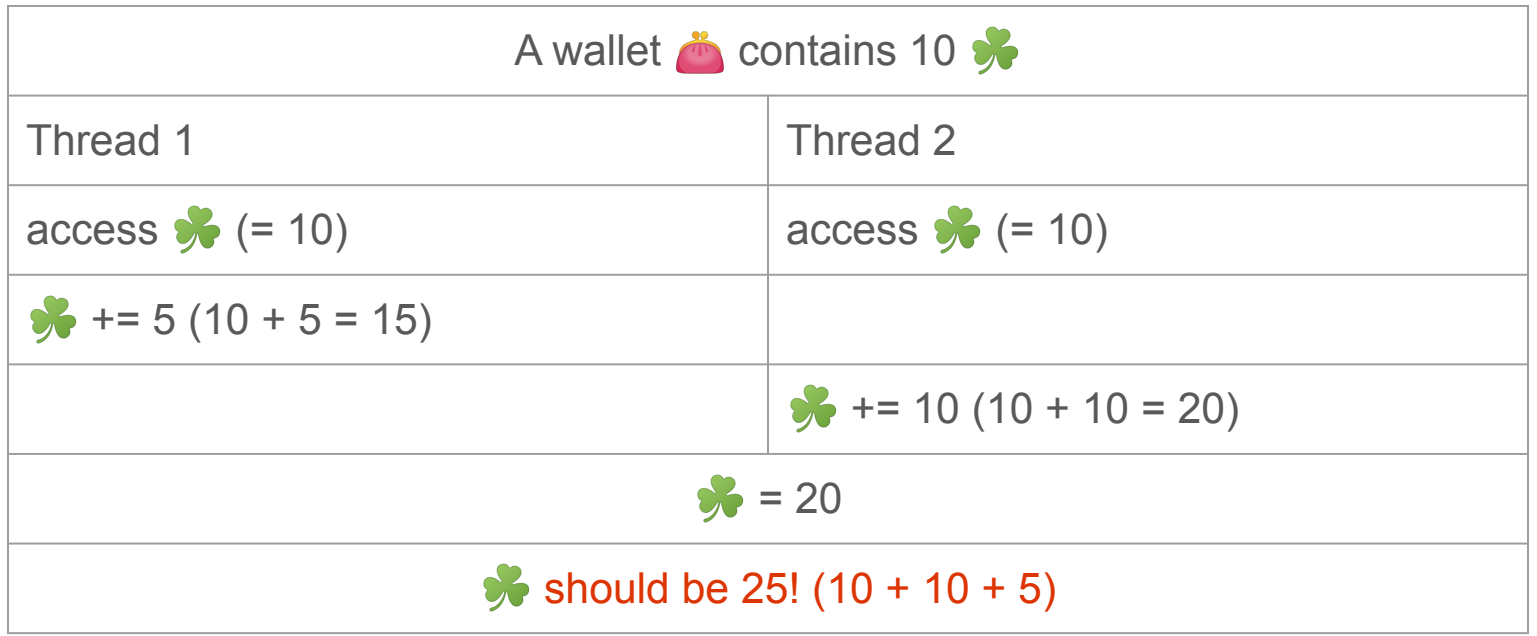

#### **Mutex**

Ensure only one thread is inside the critical section at one time

- pthread\_mutex\_init create a new mutex in the "unlocked" state
- **pthread\_mutex\_lock** lock the mutex; if the mutex is already locked by another thread, block execution until the mutex is unlocked
- pthread\_mutex\_unlock unlock the mutex
- pthread\_mutex\_destroy destroy the mutex

#### **Wallet resource**

A user will interact with your wallet by adding/subtracting resources to/from it

You must not allow the wallet to ever go negative. The function must wait until there are enough resources to subtract from

Thread 1: Sub 50  $\leftrightarrow$  Blocked! (contain 10  $\leftrightarrow$ ) Blocked!

#### **Wallet resource**

A user will interact with your wallet by adding/subtracting resources to/from it

You must not allow the wallet to ever go negative. The function must wait until there are enough resources to subtract from

 $\rightarrow$ Thread 1: Thread 2: Blocked! Proceed Add 100  $\ddot{\ddot{\bullet}}$ Sub 50  $\leftrightarrow$  Blocked! (contain 10  $\leftrightarrow$ )

#### **Wallet resource**

A user will interact with your wallet by adding/subtracting resources to/from it

You must not allow the wallet to ever go negative. The function must wait until there are enough resources to subtract from

Thread 1: Sub 50  $\leftrightarrow$  Proceed (contain 110  $\leftrightarrow$ )

# **Avoid Busy Waiting**

A naive approach: repeatedly check if the condition is satisfied in a loop before proceeding with its execution

It is considered bad practice because

- 1. errors may occur due to race conditions
- 2. system resources are wasted

```
// DON'T DO THIS!
while (condition not met) {
    sleep for a little
    wake up and check again
```
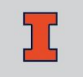

# **Condition Variable**

Condition variables allow a set of threads to sleep until woken up

- pthread\_cond\_init create a new condition variable
- pthread\_cond\_wait release mutex and cause the calling thread to block on the condition variable
- pthread\_cond\_signal unblock at least one thread that is blocked on the condition variable

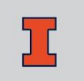

# **Condition Variable**

Condition variables allow a set of threads to sleep until woken up

- **pthread\_cond\_broadcast** unblock all threads that are blocked on the condition variable
- pthread\_cond\_destroy destroy the condition variable

# **Spurious Wakeup**

Occasionally, a waiting thread may appear to wake up for no reason. This is called a spurious wakeup.

It usually happens due to race condition, where another thread changes the condition before the waiting thread finally runs

You want to call **pthread\_cond\_wait** on the thread again if that happens

```
mutex is locked
...
while(condition not met) 
{
    pthread cond wait();
}
   condition is
```
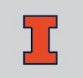

# **Resource Manager**

#### **structs in wallet**

In your *lib/wallet.h*:

- *wallet t* maintain the state of a wallet
- wallet resource represent the resource in a wallet

Add any additional variable you may need

Example  $\stackrel{\bullet}{\bullet}$ : 10  $\stackrel{\bullet}{\bullet} \rightarrow 2$   $\rightarrow \rightarrow 1$   $\stackrel{\bullet}{\bullet} \rightarrow \rightarrow$ 

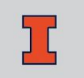

### **functions in wallet**

Implement these functions in *lib/wallet.c*:

- *wallet init* initialize the wallet
	- $\circ$  the wallet starts out empty, with 0 of all resources
- wallet get return the amount of a given resource
	- ensure accesses to your wallet are properly synchronized

### **functions in wallet**

Implement these functions in *lib/wallet.c*:

- wallet change resource change the amount of a resource by a certain *delta*
	- the resource amount cannot go negative
	- must wait until the request can be satisfied (e.g. another thread add to the resource)
- wallet destroy destroy a wallet and free any memory associated with it

# **Question**